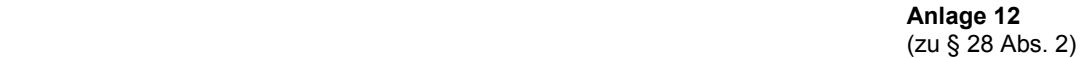

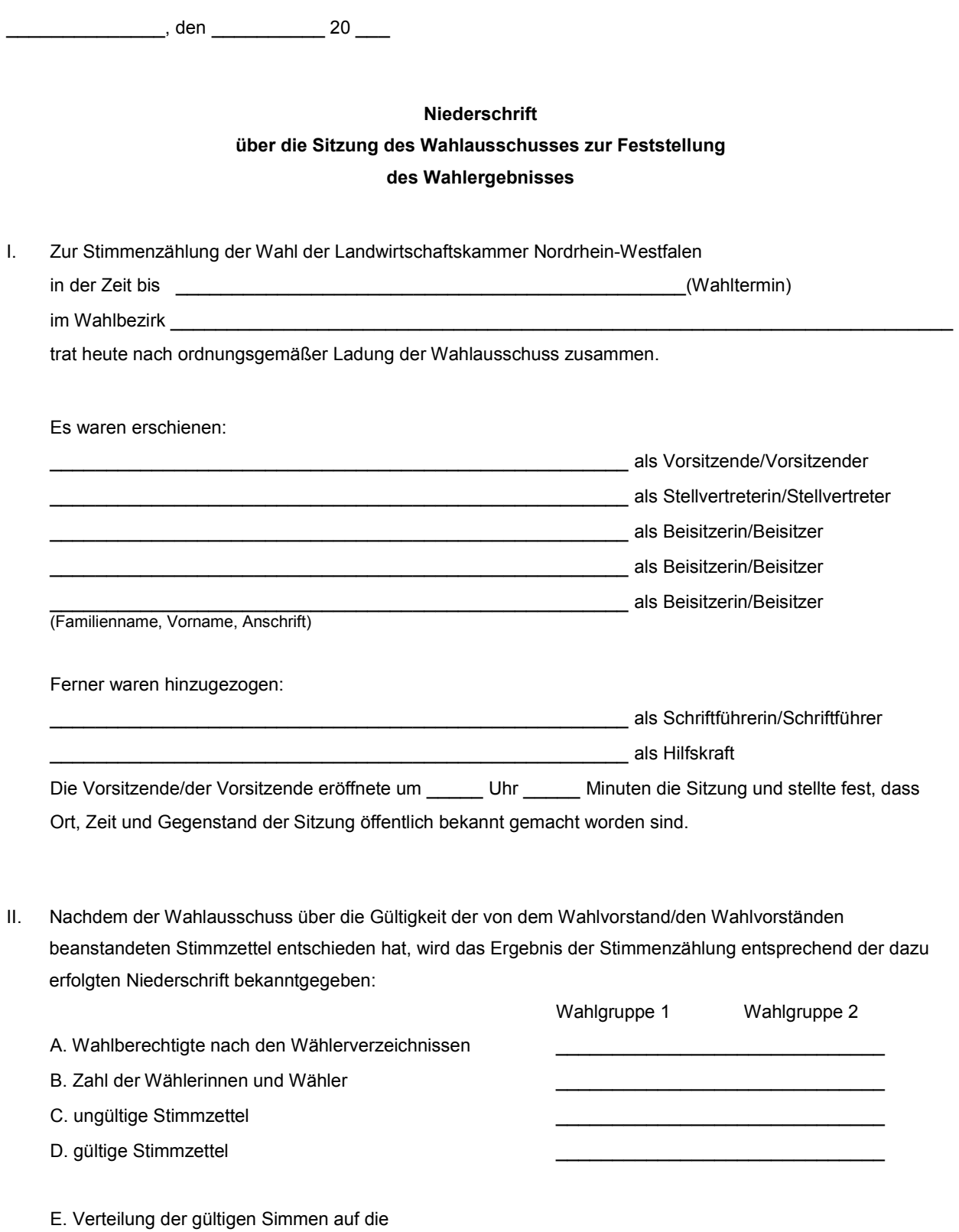

 einzelnen Bewerberinnen und Bewerber Wahlgruppe 1: Bezeichnung des Wahlvorschlag: Name: Name:

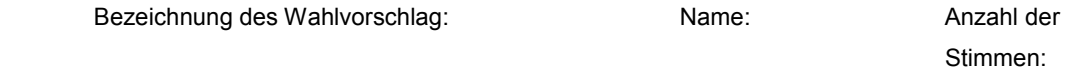

1. \_\_\_\_\_\_\_\_\_\_\_\_\_\_\_\_\_\_\_\_\_\_\_\_\_\_\_\_\_\_\_\_\_\_\_\_\_\_\_\_\_\_\_\_\_\_\_\_\_\_\_\_\_\_\_\_\_\_\_\_\_\_\_\_\_\_\_\_

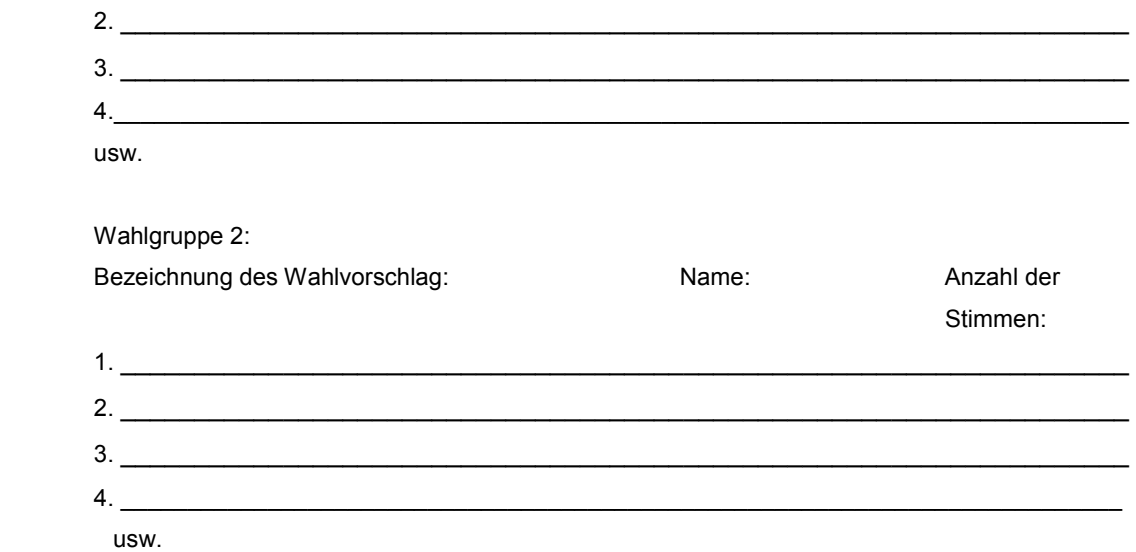

- III. Von den gültigen Stimmen entfielen auf
	- a.) die Wahlgruppe 1: \_\_\_\_\_\_\_ gültige Gesamtstimmen

Die auf die Wahlgruppe 1 entfallenden \_\_\_\_\_\_ Gesamtsitze werden zugeteilt, indem die Gesamtzahl der Sitze mit der für jeden Wahlvorschlag abgegebenen gültigen Stimmenzahl multipliziert und durch die Gesamtzahl der für alle Wahlvorschläge abgegebenen gültigen Stimmen dividiert wird. Formel (Hare/Niemeyer):

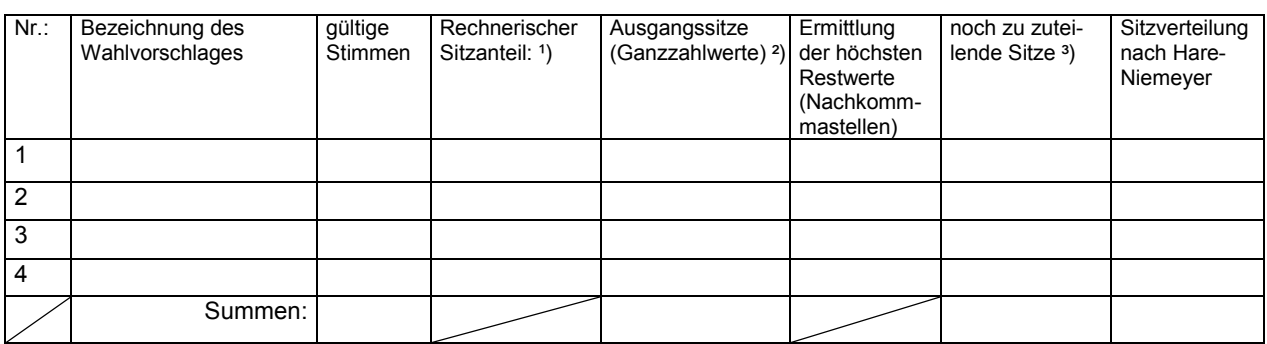

## Gesamtsitze X gültige Stimmen je Vorschlag = Rechnerischer Sitzanteil gültige Gesamtstimmen

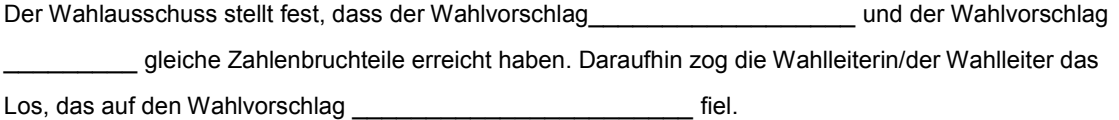

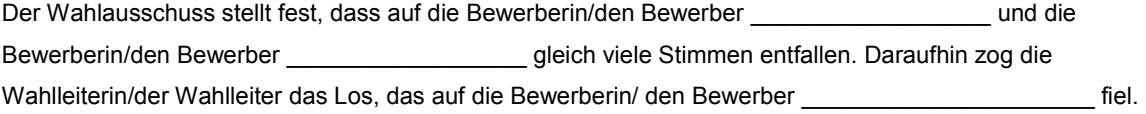

# b.) die Wahlgruppe 2: \_\_\_\_\_\_\_ gültige Gesamtstimmen

Die auf die Wahlgruppe 2 entfallenden \_\_\_\_\_\_ Gesamtsitze werden zugeteilt, indem die Gesamtzahl der Sitze mit der für jeden Wahlvorschlag abgegebenen gültigen Stimmenzahl multipliziert und durch die Gesamtzahl der für alle Wahlvorschläge abgegebenen gültigen Stimmen dividiert wird. Formel (Hare/Niemeyer):

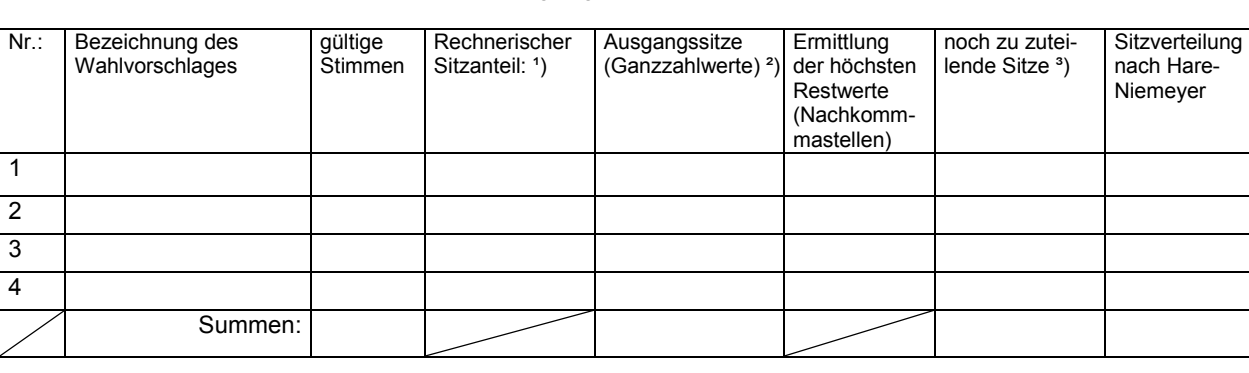

#### Gesamtsitze X gültige Stimmen je Vorschlag = Rechnerischer Sitzanteil gültige Gesamtstimmen

Der Wahlausschuss stellt fest, dass der Wahlvorschlag \_\_\_\_\_\_\_\_\_\_\_\_\_\_\_\_\_\_ und der Wahlvorschlag gleiche Zahlenbruchteile erreicht haben. Daraufhin zog die Wahlleiterin/der Wahlleiter das

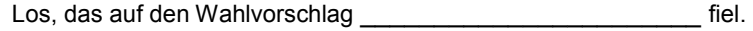

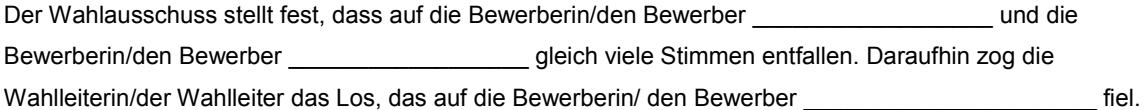

### IV. Es wurden gewählt:

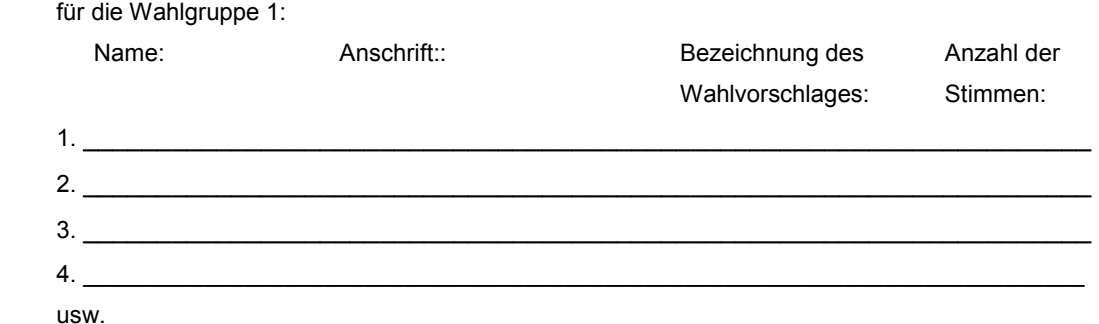

## Ersatzmitglieder:

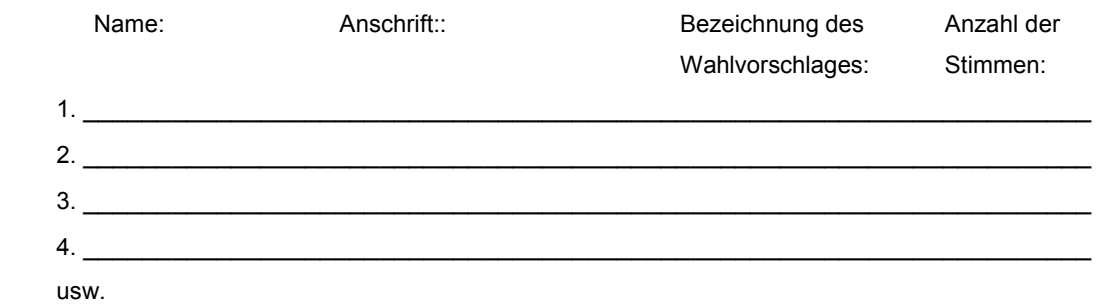

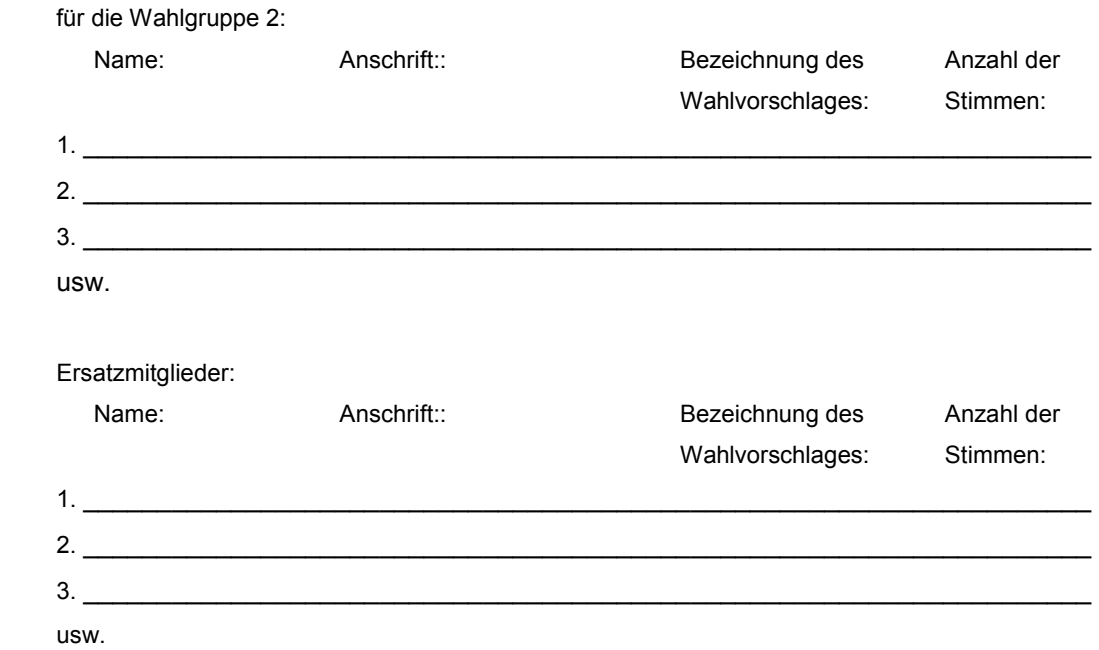

V. Der Wahlausschuss beschloss mit Stimmenmehrheit. Bei stimmengleichen Beschlüssen gab die Stimme der Vorsitzenden/des Vorsitzenden den Ausschlag. Die Vorsitzende/der Vorsitzende gab das Wahlergebnis des Wahlbezirks im Anschluss an die Festellung bekannt. Die Sitzung war öffentlich.

 $\_$  , and the set of the set of the set of the set of the set of the set of the set of the set of the set of the set of the set of the set of the set of the set of the set of the set of the set of the set of the set of th

 $\mathcal{L} = \{ \mathcal{L} = \{ \mathcal{$  $\mathcal{L}_\text{max} = \frac{1}{2} \sum_{i=1}^{n} \frac{1}{2} \sum_{i=1}^{n} \frac{1}{2} \sum_{i=1}^{n} \frac{1}{2} \sum_{i=1}^{n} \frac{1}{2} \sum_{i=1}^{n} \frac{1}{2} \sum_{i=1}^{n} \frac{1}{2} \sum_{i=1}^{n} \frac{1}{2} \sum_{i=1}^{n} \frac{1}{2} \sum_{i=1}^{n} \frac{1}{2} \sum_{i=1}^{n} \frac{1}{2} \sum_{i=1}^{n} \frac{1}{2} \sum_{i=1}^{n} \frac{1$ 

- VI. Bemerkungen
- VII. Vorstehende Niederschrift wurde vorgelesen, von der Wahlleiterin/dem Wahlleiter, den Beisitzern und der Schriftführerin/dem Schriftführer genehmigt und wie folgt unterschrieben:

 $\overline{\phantom{a}}$  , and the contribution of the contribution of the contribution of the contribution of the contribution of the contribution of the contribution of the contribution of the contribution of the contribution of the

 $\mathcal{L}_\text{max}$  , and the set of the set of the set of the set of the set of the set of the set of the set of the set of the set of the set of the set of the set of the set of the set of the set of the set of the set of the

Wahlleiterin/Wahlleiter **Beisitzerin/Beisitzerin/Beisitzer** Beisitzerin/Beisitzer (als Vorsitzende/als Vorsitzender)

Schriftführerin/Schriftführer

\_\_\_\_\_\_\_\_\_\_\_\_\_\_\_\_\_\_\_\_\_\_\_

<sup>&</sup>lt;sup>1</sup>) Nach der Formel ermittelte Quote mit Kommastellen

²) der Ganzzahlwert wird direkt als Sitz zugeteilt.

³) Die Differenz der Summe der Ganzzahlwerte zu den Gesamtsitzen ergibt die Restsitzzahl.

Die Restsitze werden in der Reihenfolge der größten Nachkommastellen der Quoten den Bewerberinnen/Bewerbern zugeteilt.